# An interpreter handling over effects for Eff

#### Yoshimura Hikaru (吉村優)

hikaru\_yoshimura@r.recruit.co.jp

Recruit Marketing Partners Co., Ltd.

October 17, 2020 @ ScalaMatsuri 2020

https://github.com/y-yu/scalamatsuri2020 (e6fc40b)

#### Table of contents

- 1 Who am I?
- 2 Introduction
- 3 Low Level Example
- Monad and Monad Transformer
- **6** Eff and Interpreter
- 6 Interpreter Handling over Effects
- Conclusion

#### Who am I?

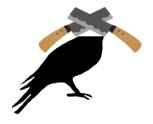

Twitter @\_yyu\_ Qiita yyu GitHub y-yu

## Who am I?

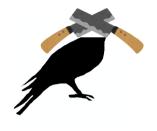

Twitter @\_yyu\_ Qiita yyu GitHub y-yu

- Recruit Marketing Partners Co., Ltd.
  - StudySapuri ENGLISH server side(Scala)
- Quantum Information
  - but I don't know well about Quantum annealing...
- Cryptography & Security
- Language Language

## Concrete case I'll talk about

#### Concrete case I'll talk about

In this talk, we think about one concrete case:

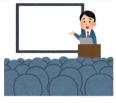

## Concrete case I'll talk about

In this talk, we think about one concrete case:

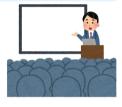

"

## Read & Write data to database with the transaction

"

• This is very common case in the programming, but there are many ways to do it

```
val transactionManager = new TM()
val session = transactionManager.begin()
databaseOperation(
  // If you want to rollback,
  // call `session.fail`
  session
if (transactionManager.commit(session))
  /* Successful */
else
  /* Failure */
```

```
val transactionManager = new TM()
val session = transactionManager.begin()
databaseOperation(
  // If you want to rollback,
  // call `session.fail`
  session
if (transactionManager.commit(session))
  /* Successful */
else
  /* Failure */
```

 It's (maybe) used in tranditional languages like C

```
val transactionManager = new TM()
val session = transactionManager.begin()
databaseOperation(
  // If you want to rollback,
  // call `session.fail`
  session
if (transactionManager.commit(session))
  /* Successful */
else
  /* Failure */
```

- It's (maybe) used in tranditional languages like C
- You know, that way has some problems:

```
val transactionManager = new TM()
val session = transactionManager.begin()
databaseOperation(
  // If you want to rollback,
  // call `session.fail`
  session
if (transactionManager.commit(session))
  /* Successful */
else
  /* Failure */
```

- It's (maybe) used in tranditional languages like C
- You know, that way has some problems:

Could programmers *forget* to write begin and commit?

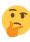

• If the problem is forgetting, we can use *Loan pattern*:

```
def withTransaction(
   f: Session => A
): Either[Throwable, A] = {
   val session = transactionManager.begin()
   val a = f(session)
   if (transactionManager.commit(session)) Right(a)
   else Left(new RuntimeException())
}
withTransaction { session =>
   something.databaseOperation(session)
}
```

• If the problem is forgetting, we can use *Loan pattern*:

```
def withTransaction(
    f: Session => A
): Either[Throwable, A] = {
    val session = transactionManager.begin()
    val a = f(session)
    if (transactionManager.commit(session)) Right(a)
    else Left(new RuntimeException())
}
withTransaction { session =>
    something.databaseOperation(session)
}
```

withTransaction takes a function f

• If the problem is forgetting, we can use *Loan pattern*:

```
def withTransaction(
    f: Session => A
): Either[Throwable, A] = {
    val session = transactionManager.begin()
    val a = f(session)
    if (transactionManager.commit(session)) Right(a)
    else Left(new RuntimeException())
}
withTransaction { session =>
    something.databaseOperation(session)
}
```

- withTransaction takes a function f
- And then execute it inside the begin and commit

• If the problem is forgetting, we can use *Loan pattern*:

```
def withTransaction(
   f: Session => A
): Either[Throwable, A] = {
   val session = transactionManager.begin()
   val a = f(session)
   if (transactionManager.commit(session)) Right(a)
   else Left(new RuntimeException())
}
withTransaction { session =>
   something.databaseOperation(session)
}
```

- withTransaction takes a function f
- And then execute it inside the begin and commit

Is Loan pattern the silver bullet?

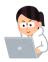

We can use withTransaction illegally like below

```
def ops(): Either[Throwable, ?] =
  withTransaction { session =>
    something.databaseOperation(session)
}
withTransaction { session =>
  /* something using session */
  ops()
}
```

Use withTransaction in the other withTransaction 😈

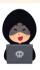

We can use withTransaction illegally like below

```
def ops(): Either[Throwable. ?] =
  withTransaction { session =>
    something.databaseOperation(session)
withTransaction { session =>
  /* something using session */
  ops()
```

Use with Transaction in the other withTransaction

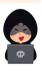

No one wants to do that but it's allowed.

We can use withTransaction illegally like below

```
def ops(): Either[Throwable, ?] =
  withTransaction { session =>
    something.databaseOperation(session)
}
withTransaction { session =>
  /* something using session */
  ops()
}
```

Use withTransaction in the other withTransaction •

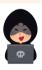

- No one wants to do that but it's allowed... 😇
- Indeed, we don't actually "forget" to write begin and commit, but the other problem remains
  - In addtion, the first low level example **also** has this problem

We can use map and flatMap instead of raw Loan pattern

We can use map and flatMap instead of raw Loan pattern

```
case class DBIO[A](
  run: Session => A
) {
  def map[B](f: A => B): DBIO[B] =
    flatMap(a => DBIO(_ => f(a)))

  def flatMap[B](f: A => DBIO[B]): DBIO[B] =
    DBIO(s => f(run(s)).run(s))
}
```

We can use map and flatMap instead of raw Loan pattern

```
case class DBIO[A](
  run: Session => A
) {
  def map[B](f: A => B): DBIO[B] =
    flatMap(a => DBIO(_ => f(a)))

  def flatMap[B](f: A => DBIO[B]): DBIO[B] =
    DBIO(s => f(run(s)).run(s))
}
```

• And define this utility function: ask

```
object DBIO {
  def ask: DBIO[Session] =
    DBIO(s => s)
}
```

We can use map and flatMap instead of raw Loan pattern

```
case class DBIO[A](
    run: Session => A
) {
    def map[B](f: A => B): DBIO[B] =
        flatMap(a => DBIO(_ => f(a)))

    def flatMap[B](f: A => DBIO[B]): DBIO[B] =
        DBIO(s => f(run(s)).run(s))
}
```

• And define this utility function: ask

```
object DBIO {
  def ask: DBIO[Session] =
    DBIO(s => s)
}
```

We can implement code that access to the database with DBIO

```
def greatDBOps1: DBIO[?] =
  DBIO.ask map { session: Session =>
    session.execute(/* Great Operation! **/)
}
```

 greatDB0ps1, greatDB0ps2 and greatDB0ps3 run in the same transaction ≅

```
val dbio: DBIO[Int] = for {
  a <- greatDBOps1
  b <- greatDBOps2
  c <- greatDBOps3(a, b)
} yield c

withTransaction { session => dbio.run(session)
}
```

 greatDB0ps1, greatDB0ps2 and greatDB0ps3 run in the same transaction ≅

Is there well-known monad which can do the same things?

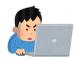

```
val dbio: DBIO[Int] = for {
  a <- greatDBOps1
  b <- greatDBOps2
  c <- greatDBOps3(a, b)
} yield c

withTransaction { session =>
  dbio.run(session)
}
```

 greatDB0ps1, greatDB0ps2 and greatDB0ps3 run in the same transaction ≅

Is there well-known monad which can do the same things?

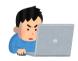

```
val dbio: DBIO[Int] = for {
  a <- greatDBOps1
  b <- greatDBOps2
  c <- greatDBOps3(a, b)
} yield c
withTransaction { session =>
  dbio.run(session)
}
```

Yes, DBIO[A] is the same as Reader[Session, A]

- DBIO represents just a Database I/O
  - but we sometimes want to use other (side) effects...

- DBIO represents just a Database I/O
  - but we sometimes want to use other (side) effects...

What are the other side effects?

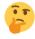

- DBIO represents just a Database I/O
  - but we sometimes want to use other (side) effects...

What are the other side effects?

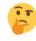

• It's time to go to the next step:

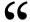

We want to send e-mails only if the database transaction is successful

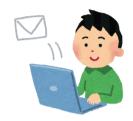

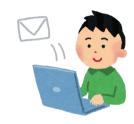

Sending e-mail is as popular as using database

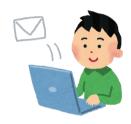

- Sending e-mail is as popular as using database
- Database has transactions but e-mail *doesn't*

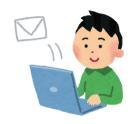

- Sending e-mail is as popular as using database
- Database has transactions but e-mail doesn't
- So we want to send e-mail after all operations are done successfully

 There is a sending e-mail function that has such an interface:

```
def sendMail(
  mail: Mail
): Either[Throwable, Unit]
```

 Mail consists of to-address, from-address, title and email body

• There is a sending e-mail function that has such an interface:

```
def sendMail(
  mail: Mail
): Either[Throwable, Unit]
```

 Mail consists of to-address, from-address, title and email body And then we use this after the database transaction

```
val result = withTransaction { session =>
  dbio.run(session)
}

if (result.isRight)
  sendMail(greatEmail) match {
    case Left(e) => /* something */
    case _ => ()
}
```

 There is a sending e-mail function that has such an interface:

```
def sendMail(
  mail: Mail
): Either[Throwable, Unit]
```

 Mail consists of to-address, from-address, title and email body And then we use this after the database transaction

```
val result = withTransaction { session =>
   dbio.run(session)
}
if (result.isRight)
   sendMail(greatEmail) match {
   case Left(e) => /* something */
   case _ => ()
}
```

The code distance between sendMail and DB operation is too far away

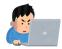

What is the code distance?

It's known as cohesion

#### What is the code distance?

It's known as cohesion

We implement the DB operating function that returns DBIO

```
def userUpdate(newUserInfo: UserInfo): DBIO[Unit] =
  DBIO.ask map { session =>
    /* Great user update logic is here!!!! */
}
```

#### What is the code distance?

### It's known as cohesion

We implement the DB operating function that returns DBIO

```
def userUpdate(newUserInfo: UserInfo): DBIO[Unit] =
  DBIO.ask map { session =>
    /* Great user update logic is here!!!! */
}
```

We want to write sending e-mail logic here too!

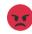

#### What is the code distance?

It's known as cohesion

We implement the DB operating function that returns DBIO

```
def userUpdate(newUserInfo: UserInfo): DBIO[Unit] =
 DBIO.ask map { session =>
    /* Great user update logic is here!!!! */
```

We want to write sending e-mail logic here too!

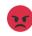

- But actually we can only write e-mail logic behind the withTransaction
  - It means that our code is low cohesion

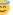

OK. How about to return DBIO[Either[Throwable, A]]?

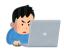

### OK. How about to return DBIO[Either[Throwable, A]]?

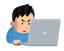

```
def userUpdate(
   newUserInfo: UserInfo
): DBIO[Either[Throwable, Unit]] =
   DBIO.ask map { session =>
     val result = /* Great user update logic */
   val mail = /* Great e-mail from newUserInfo */

   if (result)
     sendMail(greatEmail)
   else
     Left(/* error! */)
}
```

### OK. How about to return DBIO[Either[Throwable, A]]?

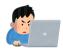

```
def userUpdate(
   newUserInfo: UserInfo
): DBIO[Either[Throwable, Unit]] =
   DBIO.ask map { session =>
    val result = /* Great user update logic */
   val mail = /* Great e-mail from newUserInfo */
   if (result)
       sendMail(greatEmail)
   else
       Left(/* error! */)
}
```

• Is it OK?

### OK. How about to return DBIO[Either[Throwable, A]]?

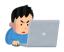

```
def userUpdate(
  newUserInfo: UserInfo
): DBIO[Either[Throwable, Unit]] =
  DBIO.ask map { session =>
    val result = /* Great user update logic */
    val mail = /* Great e-mail from newUserInfo */

    if (result)
        sendMail(greatEmail)
    else
        Left(/* error! */)
}
```

- Is it OK?
- This code appears to have high cohesion, unlike before

## Monad transformer

We can use monad transformer such as EitherT

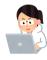

## Monad transformer

We can use *monad transformer* such as EitherT

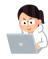

Monad transformer takes a monadic type constructor and turns it into a monad

def userUpdateT(
 newUserInfo: UserInfo
): EitherT[DBIO, Throwable, Unit] =
 userUpdate(newUserInfo).toEitherT

- Scala's for only can access the most outer monad
- So if we use EitherT rather than Either, it will be easy to access Either monad inside DBIO

# Email failure example

# Email failure example

 You maybe know, both DBIO[Either[Throwable, A]] and EitherT[DBIO, Throwable, A] have such a problem:

The e-mail in userUpdate will be sent even if maybeFail fails

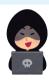

```
val dbio = for {
   // With sending e-mail here
   _ <- userUpdate(newUserInfo)
   _ <- maybeFail // 
} yield ???
withTransaction(dbio.run)</pre>
```

# Email failure example

 You maybe know, both DBIO[Either[Throwable, A]] and EitherT[DBIO, Throwable, A] have such a problem:

The e-mail in userUpdate will be sent even if maybeFail fails

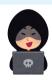

```
val dbio = for {
   // With sending e-mail here
   _ <- userUpdate(newUserInfo)
   _ <- maybeFail // 
} yield ???
withTransaction(dbio.run)</pre>
```

It's no good that database I/O are rollbacked however e-mail has been sent!

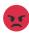

• We want **both** *cohesion and consistency* 

- We want **both** *cohesion and consistency*
- Up to this point of my talk, there seems to be a trade-off between the two

- We want **both** *cohesion and consistency*
- Up to this point of my talk, there seems to be a trade-off between the two
- In my opinion, there are two ways to combine them:
  - 1 Make an original moand to do it
  - 2 Use Eff and implement its suitable interpreter for the trade-off

- We want **both** cohesion and consistency
- Up to this point of my talk, there seems to be a trade-off between the two
- In my opinion, there are two ways to combine them:
  - 1 Make an original moand to do it
  - 2 Use Eff and implement its suitable interpreter for the trade-off
- First, I will describe option ②. Then I will present my opinion on which is the better choice

## Table of contents

- Who am !?
- 2 Introduction
- 3 Low Level Example
- Monad and Monad Transformer
- **5** Eff and Interpreter
- 6 Interpreter Handling over Effects
- Conclusion

# What is Eff\*

<sup>\*</sup>In this talk, Eff is based on atnos-eff.

## What is Eff\*

Eff is a type constructor which takes two types: R and A

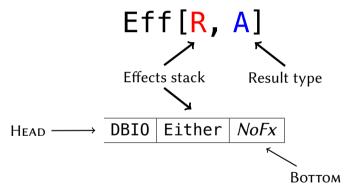

<sup>\*</sup>In this talk, Eff is based on atnos-eff.

## What is Fff\*

• Eff is a type constructor which takes two types: R and A

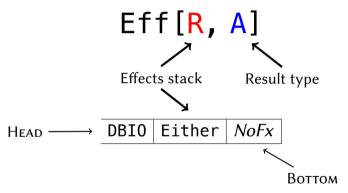

- To simplify in this talk, effects stack is a type level stack like this
  - In this figure, the effects stack has DBIO and Either

Yoshimura Hikaru (hikaru yoshimura@r.recruit.co.jp)

<sup>\*</sup>In this talk, Eff is based on atnos-eff.

• We need interpreters to fire real effects

- We need *interpreters* to fire real effects
- When run an *interpreter*, it takes type(s) from R and execute real effects

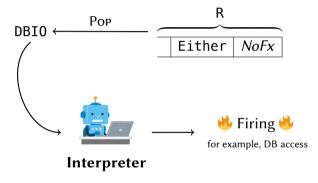

- We need *interpreters* to fire real effects
- When run an *interpreter*, it takes type(s) from R and execute real effects

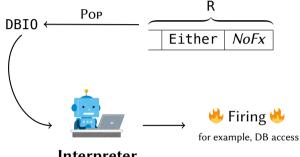

### Interpreter

- It means that types in R are just "symbols" so they don't have the logic for real effects
  - Firing effect logics are given by interpreters

## Intuition for Eff and DI

That's similar to dependecy injection(DI), I think

DI Interface ← Implementation

Eff Type in effects stack ← Interpreter

## Intuition for Eff and DI

- That's similar to *dependecy injection(DI)*, I think (\*)
  - DI Interface ← Implementation Eff Type in effects stack ← Interpreter
- And then

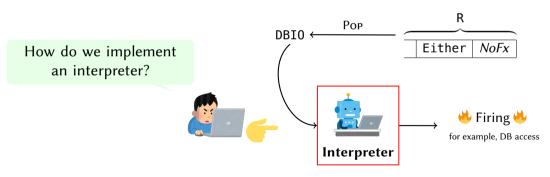

# Interpreter's interface (atnos-eff)

This is interface of atons-eff Interpreter

```
trait Interpreter[M[_], R, A, B] {
  def onPure(a: A): Eff[R, B]

  def onEffect[X](x: M[X], continuation: Continuation[R, X, B]): Eff[R, B]

  def onLastEffect[X](x: M[X], continuation: Continuation[R, X, Unit]): Eff[R, Unit]

  def onApplicativeEffect[X, T[_] : Traverse](
      xs: T[M[X]], continuation: Continuation[R, T[X], B]
  ): Eff[R, B]
}
```

 https://github.com/atnos-org/eff/blob/master/shared/src/main/scala/ org/atnos/eff/Interpret.scala

# Interpreter's interface (atnos-eff)

This is interface of atons-eff Interpreter

```
trait Interpreter[M[_], R, A, B] {
  def onPure(a: A): Eff[R, B]

def onEffect[X](x: M[X], continuation: Continuation[R, X, B]): Eff[R, B]

def onLastEffect[X](x: M[X], continuation: Continuation[R, X, Unit]): Eff[R, Unit]

def onApplicativeEffect[X, T[_] : Traverse](
    xs: T[M[X]], continuation: Continuation[R, T[X], B]
  ): Eff[R, B]
}
```

 https://github.com/atnos-org/eff/blob/master/shared/src/main/scala/ org/atnos/eff/Interpret.scala

What does it mean?

• We think that we run an interpreter for DBIO, to R that is DBIO Either NoFx of Eff[R, A]

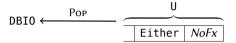

#### Interpreter

We think that we run an interpreter for DBIO, to R that is DBIO Either NoFx of Eff[R, A]

$$DBIO \leftarrow \begin{array}{c|c} POP & U \\ \hline \hline & Either & NoFx \\ \hline \end{array}$$

- An interpreter provides two values for us:
  - 1 DBIO[X]
  - continuation: X => Eff[U, B]

to implement the monad instace for the effect

So we define map and flatMap from the two parts

#### Interpreter

We think that we run an interpreter for DBIO, to R that is DBIO Either NoFx of Eff[R, A]

$$DBIO \leftarrow \begin{array}{c|c} POP & U \\ \hline \hline & Either & \textit{NoFx} \end{array}$$

- An interpreter provides two values for us:
  - 1 DBIO[X]
  - continuation: X => Eff[U, B]

to implement the monad instace for the effect

So we define map and flatMap from the two parts

What is continuation?

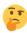

#### **Notation**

- First, we introduce a new notation to R before explain
- Assuming that R: \_dbio: \_either, it means R is DBIO | Either | NoFx

#### Continuation for interpreter

There are some DBIO operations in the Eff[R: \_dbio: \_either, A]

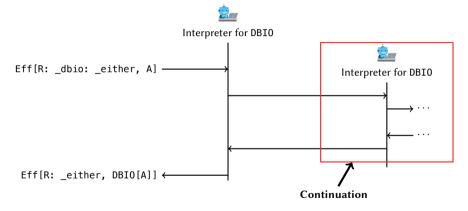

#### Continuation for interpreter

There are some DBIO operations in the Eff[R: \_dbio: \_either, A]

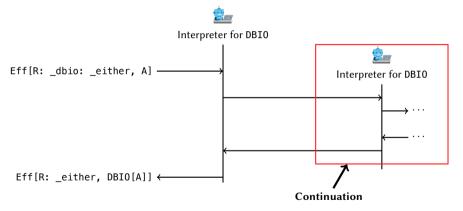

 First interpreter can access the continuation as a function, which processes effect recursivily

# Extract types by interpreter

#### Extract types by interpreter

Some types in the effects stack R can be extracted by one interpreter

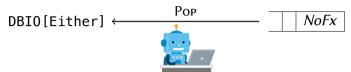

#### Extract types by interpreter

Some types in the effects stack R can be extracted by one interpreter

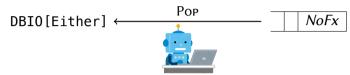

 On the other hand, it's good that an interpreter doesn't extract just any types from the effects stack

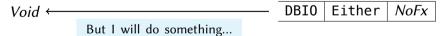

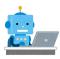

#### Table of contents

- Who am I?
- Introduction
- 3 Low Level Example
- Monad and Monad Transformer
- **5** Eff and Interpreter
- **6** Interpreter Handling over Effects
- Conclusion

## Revisit the problem

 We want to take the both cohesion and consistency between the database transaction and sending e-mails

## Revisit the problem

- We want to take the both cohesion and consistency between the database transaction and sending e-mails
- "Over effects" means that
  - There are two effects: the database I/O and sending e-mails
  - If database I/O with trasaction would fail, sending e-mails must *not* be done
  - What an effect should be run depends on that the other effect would be done successfully or not

#### Create a type constructor

• First we make a type constructor for e-mail

```
sealed trait MailAction[A]
case class Tell(
   mail: Mail
) extends MailAction[Unit]
```

And we define DBTOAction too

```
sealed trait DBIOAction[A]
case class Ask() extends DBIOAction[Session]
case class Execute[A](
  value: A
) extends DBIOAction[A]
```

This is just like Writer monad, isn't it?

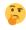

It's like Reader moand, the same as DBIO

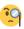

## **Utilty functions**

- Then we create utilty functions:
  - First one sendMailEff is for making Eff[R: \_mail, Unit]

```
def sendMailEff[R: _mail](
  mail: Mail
): Eff[R, Unit] = Eff.send[MailAction, R, Unit](Tell(mail))
```

Second one from DBIO is used to convert DBIO[A] into Eff[R: \_dbio, A]

```
def fromDBIO[R: _dbio, A](
  dbio: DBIO[A]
): Eff[R, A] =
  for {
    session <- Eff.send[DBIOAction, R, Session](Ask())
    a <- Eff.send[DBIOAction, R, A](Execute(dbio.run(session)))
} yield a</pre>
```

#### Type parameters in interpreter

We have already seen, Interpreter (page 22) has such a type parametrs:

```
trait Interpreter[M[_], R, A, B]
```

which mean that

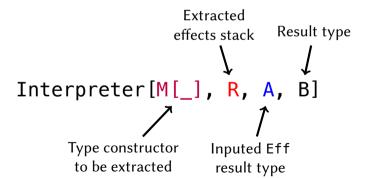

## Type parameters in interpreter

We have already seen, Interpreter (page 22) has such a type parametrs:

```
trait Interpreter[M[_], R, A, B]
```

which mean that

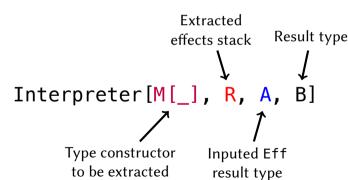

It's very complicated © I want to see examples!

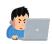

## Example

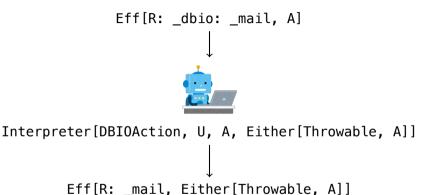

- Note that R: \_mail means MailAction is contained in the effects stack R
- And U is Mail NoFx. We can calculate U from R and DBIOAction by Member.Aux[DBIOAction, R, U]

• It's time to implement the interpreter over effects!

- It's time to implement the interpreter over effects!
- We'll make DBIOAction interpreter at first

- It's time to implement the interpreter over effects!
- We'll make DBIOAction interpreter at first
- It means that we implement
   Interpreter[DBIOAction, U, A, Either[Throwable, A]] for
   Eff[R: \_dbio, A]
  - U is the rest of DBIOAction extracted from R

- It's time to implement the interpreter over effects!
- We'll make DBIOAction interpreter at first
- It means that we implement
   Interpreter[DBIOAction, U, A, Either[Throwable, A]] for
   Eff[R: \_dbio, A]
  - U is the rest of DBIOAction extracted from R
- Finally runDBIO has this interface:

#### 1st: onPure

• Following Interpreter interface in page 22, we make onPure at first

```
def onPure(a: A): Eff[NoFx, Either[Throwable, A]] =
   Eff.pure(Right(a))
```

#### 1st: onPure

• Following Interpreter interface in page 22, we make onPure at first

```
def onPure(a: A): Eff[NoFx, Either[Throwable, A]] =
    Eff.pure(Right(a))
```

It's very easy ô

Next we implement onEffect

Next we implement onEffect

```
def onEffect[X](
    x: DBIOAction[X], continuation: Continuation[NoFx, X, Either[Throwable, A]]
): Eff[NoFx, Either[Throwable, A]] =
    x match {
    case Ask() => continuation(session)
    case Execute(v) => continuation(v)
}
```

 Continuation[U, X, Either[Throwable, A]] reperesents a function whose interface is X => Eff[U, Either[Throwable, A]]

Next we implement onEffect

```
def onEffect[X](
    x: DBIOAction[X], continuation: Continuation[NoFx, X, Either[Throwable, A]]
): Eff[NoFx, Either[Throwable, A]] =
    x match {
    case Ask() => continuation(session)
    case Execute(v) => continuation(v)
}
```

- Continuation[U, X, Either[Throwable, A]] reperesents a function whose interface is X => Eff[U, Either[Throwable, A]]
- First we have to use the pattern matching for x to determine what X is Ask case X is Session, and continuation is needed that value Execute case we don't know what X is, but Execute has X value

Next we implement onEffect

```
def onEffect[X](
    x: DBIOAction[X], continuation: Continuation[NoFx, X, Either[Throwable, A]]
): Eff[NoFx, Either[Throwable, A]] =
    x match {
    case Ask() => continuation(session)
    case Execute(v) => continuation(v)
}
```

- Continuation[U, X, Either[Throwable, A]] reperesents a function whose interface is X => Eff[U, Either[Throwable, A]]
- First we have to use the pattern matching for x to determine what X is Ask case X is Session, and continuation is needed that value Execute case we don't know what X is, but Execute has X value
- We can access session because the interpreter is in withTransaction (page 33)

#### 3rd: onLastEffect and onApplicativeEffect

#### These are just type puzzle

```
def onLastEffect[X](x: DBIOAction[X]. continuation: Continuation[NoFx. X. Unit]): Eff[NoFx. Unit] =
 x match {
    case Ask() => continuation(session)
    case Execute(v) => continuation(v)
def onApplicativeEffect[X, T[_]: Traverse](
 xs: T[DBIOAction[X]], continuation: Continuation[NoFx, T[X], Either[Throwable, A]]
): Eff[NoFx, Either[Throwable, A]] =
 continuation.apply(
    xs.map {
     case Ask() => session
     case Execute(v) => v
```

#### 3rd: onLastEffect and onApplicativeEffect

These are just type puzzle

```
def onLastEffect[X](x: DBIOAction[X]. continuation: Continuation[NoFx. X. Unit]): Eff[NoFx. Unit] =
 x match {
    case Ask() => continuation(session)
    case Execute(v) => continuation(v)
def onApplicativeEffect[X, T[_]: Traverse](
 xs: T[DBIOAction[X]], continuation: Continuation[NoFx, T[X], Either[Throwable, A]]
): Eff[NoFx, Either[Throwable, A]] =
  continuation.apply(
    xs.map {
      case Ask() => session
      case Execute(v) => v
```

• I know that it's very difficult for us but applicative interpreter is not the scope in this talk so we'll skip

 We have already gotten the interpreter for DBIOAction so then we'll create a new interpreter for MailAction

- We have already gotten the interpreter for DBIOAction so then we'll create a new interpreter for MailAction
- The interface is Interpreter[MailAction, U, A, (List[Mail], A)] for Eff[R: \_mail, A]

What is (List[Mail], A)?

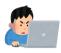

- We have already gotten the interpreter for DBIOAction so then we'll create a new interpreter for MailAction
- The interface is Interpreter[MailAction, U, A, (List[Mail], A)] for Eff[R: \_mail, A]

What is (List[Mail], A)?

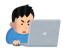

- We try to
  - ollect e-mails by a new interpreter we'll create from now
  - 2 execute runDBIO then if the result is successful run sendMail with 1 's e-mails. However if the result is failure sendMail is not call and 1 's e-mails will not be sent

So sendMailAfterDBIO's interface:

```
def runMailAfterDBIO[R: _mail: _dbio, U, A](
 eff: Eff[R, A]
) (
  implicit m1: Member.Aux[MailAction, R, U], m2: Member.Aux[DBIOAction, U, NoFx]
): Either[Throwable, A] = {
 val mailRemoved: Eff[U, (List[Mail], A)] =
    Interpret.runInterpreter(eff)(new Interpreter[MailAction, U, A, (List[Mail], A)] {
     /* We implement now! */
    })
  runDBIO(mailRemoved).flatMap {
    case (mails. a) =>
     mails.traverse(sendMail).map( => a)
```

Note that sendMail is defined on 12 page

This is it!

```
trait Interpreter[MailAction, U, A, (List[Mail], A)] {
 def onPure(a: A): Eff[U. (List[Mail]. A)] =
    Eff.pure((Nil, a))
 def onEffect[X](
   x: MailAction[X], continuation: Continuation[U, X, (List[Mail], A)]
  ): Eff[U, (List[Mail], A)] =
    x match {
      case Tell(mail) =>
        // `Tell extends MailAction[Unit]` so in this case `X` is `Unit`
        continuation(()).map {
          case (mails, a) => (mail :: mails, a)
```

onLastEffect and onApplicativeEffect are omited from the slide

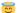

## Usage

#### We can use this like below:

```
val user: UserInfo = ???

runMailAfterDBIO(userUpdateEff(user)) match {
  case Right(_) => /* Success DB and e-mail! */
  case Left(_) => /* Failure */
}
```

## Usage

• We can use this like below:

```
val user: UserInfo = ???

runMailAfterDBIO(userUpdateEff(user)) match {
  case Right(_) => /* Success DB and e-mail! */
  case Left(_) => /* Failure */
}
```

It looks good, doesn't it?

but I cannot explain this due to the time limit of this talk

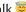

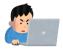

but I cannot explain this due to the time limit of this talk

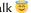

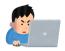

- That's correct, but
  - in this example only covers a case in which, "if the transaction fails no e-mail is sent"
  - other cases could exist; for example, maybe we would like to send error e-mails when the transaction fails

<sup>†</sup>but I cannot explain this due to the time limit of this talk 😇

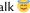

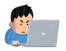

- That's correct, but
  - in this example only covers a case in which, "if the transaction fails no e-mail is sent"
  - other cases could exist; for example, maybe we would like to send error e-mails when the transaction fails
- If we do that with monads, we cannot make it without changing interfaces to distinguish whether an e-mail will be sent or not when a transaction fails

<sup>†</sup>but I cannot explain this due to the time limit of this talk 😇

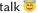

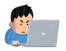

- That's correct, but
  - in this example only covers a case in which, "if the transaction fails no e-mail is sent"
  - other cases could exist; for example, maybe we would like to send error e-mails when the transaction fails
- If we do that with monads, we cannot make it without changing interfaces to distinguish whether an e-mail will be sent or not when a transaction fails
- Eff can do that without changing any interfaces, we only change the interperter.<sup>†</sup>

<sup>†</sup>but I cannot explain this due to the time limit of this talk 😇

• Or, we can call sendMail outside of monads

```
val dbioMail: Writer[List[Mail], DBIO[?]] = ???

val (mails, dbio) = dbioMail.run // `Writer` run
withTransaction(dbio.run) match {
   case Right(_) => List.traverse(mails)(sendMail)
   case Left(_) => // error!
}
```

• Or, we can call sendMail outside of monads

```
val dbioMail: Writer[List[Mail], DBIO[?]] = ???

val (mails, dbio) = dbioMail.run // `Writer` run
withTransaction(dbio.run) match {
   case Right(_) => List.traverse(mails)(sendMail)
   case Left(_) => // error!
}
```

• Indeed it can be done but it's outside of monad, so it's maybe not successful to reprensenting effects by monad [8]

• In this talk, we see that some ways to database I/O and sending e-mails

- In this talk, we see that some ways to database I/O and sending e-mails
- Monad types are embedded its concrete operation for the effect but Eff is not. Types
  are just symbols and the concrete operation is given by the interpreter

- In this talk, we see that some ways to database I/O and sending e-mails
- Monad types are embedded its concrete operation for the effect but Eff is not. Types are just symbols and the concrete operation is given by the interpreter
- Therefore an interpreter can do the complex operation which is over some effects

- In this talk, we see that some ways to database I/O and sending e-mails
- Monad types are embedded its concrete operation for the effect but Eff is not. Types are just symbols and the concrete operation is given by the interpreter
- Therefore an interpreter can do the complex operation which is over some effects
- Let's use Eff!

#### References

[1] Oleg Kiselyov and Hiromi Ishii.

Freer monads, more extensible effects.

https://www.slideshare.net/konn/freer-monads-more-extensible-effects-59411772, 2016.

# Thank you for your attention!